### **Getting started with containers**

**Apptainer & pipelines**

# Why apptainer?

On a HPC:

- Users have different **levels** of **priviliges**
- Users **submit jobs** with time/cpu/memory restrictions

These are two things **Docker doesn't facilitate**:

- Requires **superuser** priviliges
- Docker commands are an API of a **daemon** (parentless)

## Specific apptainer features

- UID + permissions are inside the container always the same as outside
- No daemon container is a child process, which also means:
	- Images are files (.sif)
	- Different image format

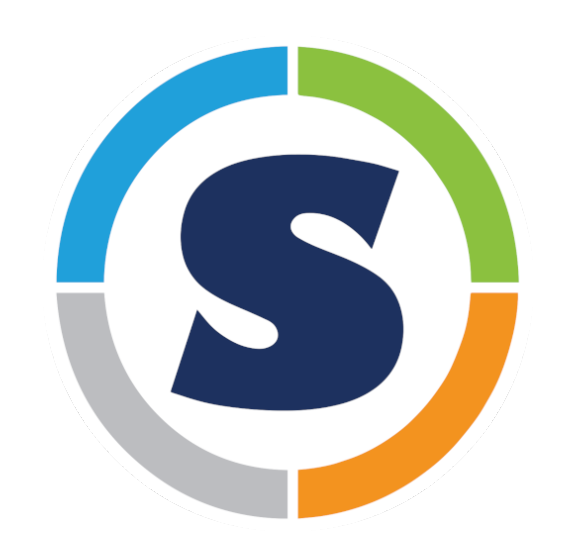

### Two apptainers?

- Since 2021 singularity split:
	- Apptainer (Linux foundation)
	- SingularityCE (Sylabs)

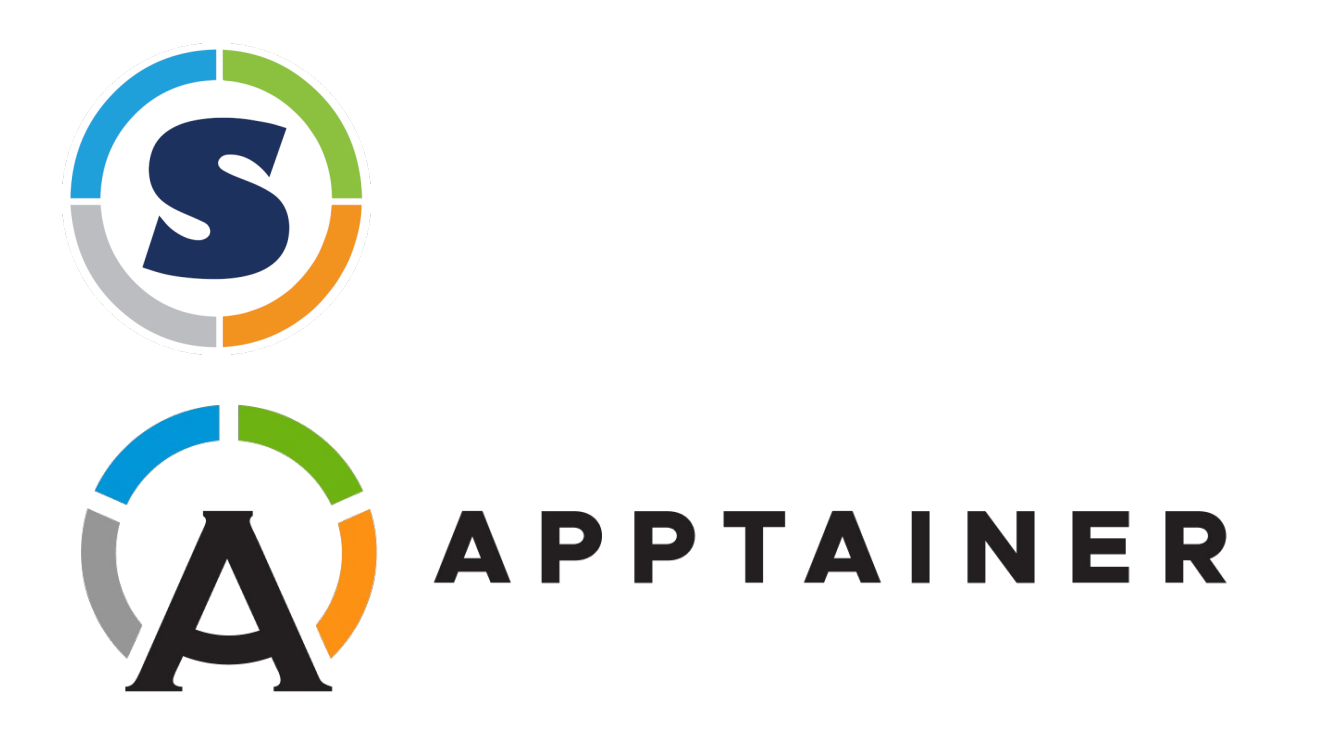

# Docker + apptainer

- "Best of both worlds"
- Most bioinformaticians use docker for:
	- Development
	- testing CI/CD
	- Sharing
- Most bioinformaticians use apptainer for:
	- Deployment on a HPC

apptainer pull docker://namespace/image:tag

# Apptainer without docker

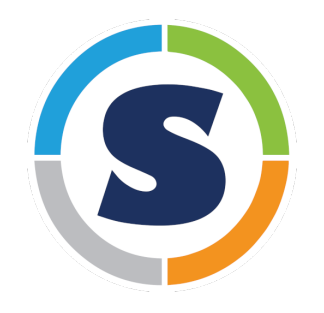

- The apptainer 'Dockerfiles`: Apptainer recipies (i.e. definition file)
- **Note**: installing as root inside container requires root privileges outside container!
- Solutions: --fakeroot or build with external runner

#### Exercises

- Pull your own docker image with apptainer
- Container execution and mounting with apptainer
- Using a biocontainers image to do some bioinformatics

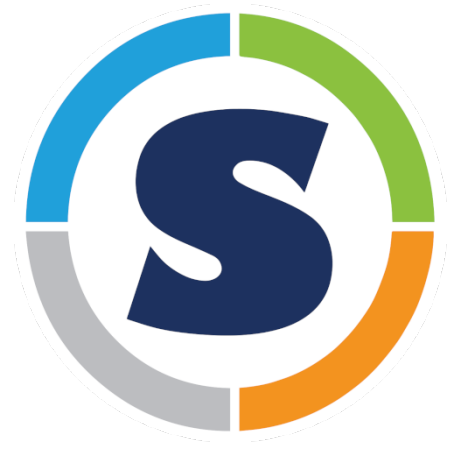